# Série FTBx-740C xWDM OTDR

SÉRIE D'OTDR ACCORDABLES DWDM EN BANDE C ET CWDM À 18 LONGUEURS D'ONDE POUR LA CARACTÉRISATION DES LIAISONS METRO ETHERNET ET C-RAN

DUDM en bande C et les 18 canaux ITU CWDM dans un seul OTDR pour les tests à travers les canaux MUX/ DEMUX, fournissant une caractérisation complète de la liaison de bout en bout ou un dépannage pour les services commerciaux, les réseaux C-RAN et les déploiements Ethernet métropolitains.

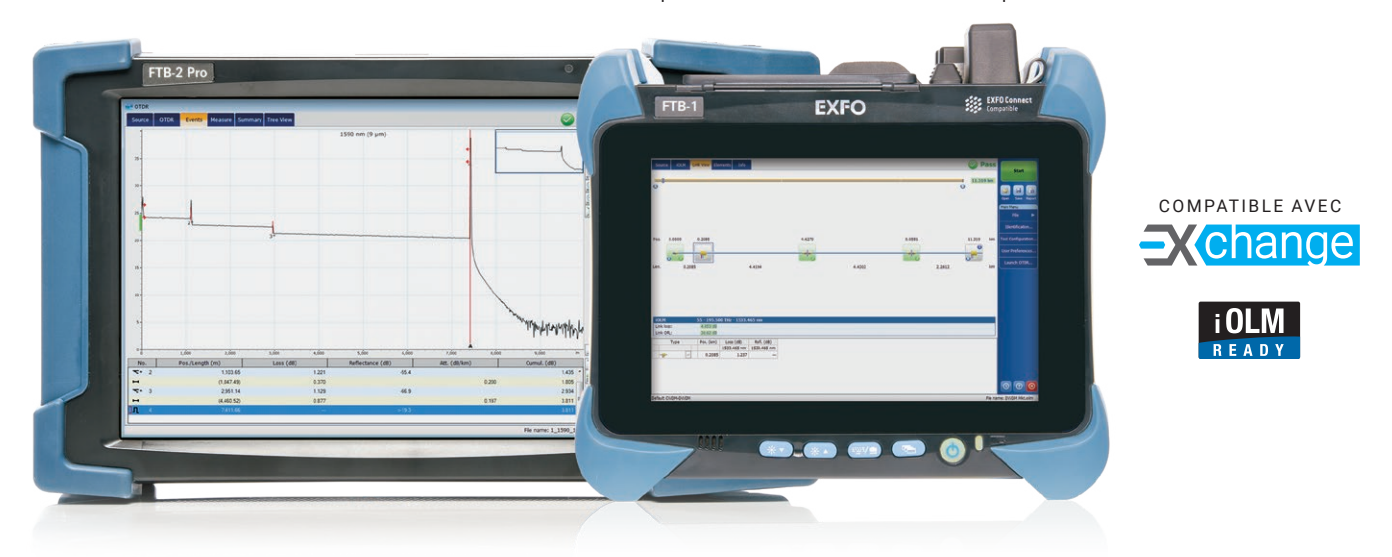

#### CARACTÉRISTIQUES PRINCIPALES

Combinaison CWDM+DWDM disponible dans le FTB-1v2 compact

Sélection des canaux 12-62 de la grille DWDM ITU C-BAND dans un seul port OTDR

18 canaux CWDM couverts par un seul port OTDR

Test par MUX/DEMUX/OADM

FICHE **TECHNIQUE** 

Essais en service des réseaux actifs

Haute résolution et zones mortes réduites

Sélectionner la liste des chaînes favorites

#### APPLICATIONS

Solution de construction et de dépannage à une seule extrémité

Liaisons Ethernet métropolitaines CWDM et DWDM

Déploiement de services commerciaux

Fibre profonde, PHY à distance et division des nœuds

Alimentation des antennes CBH et réseaux C-RAN

iOLM-ready : acquisitions multiples par simple pression d'une touche, avec des résultats clairs (oui/non) présentés dans un format visuel simple

dépannage SFP-Safe de l'iOLM : garantit qu'aucun dommage n'est causé au SFP

Solution de reporting PDF embarquée, leader sur le marché, et post-traitement essentiel sur PC inclus pour tous les utilisateurs

#### PRODUITS ET OPTIONS COMPLÉMENTAIRES

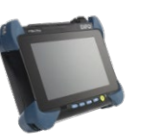

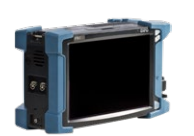

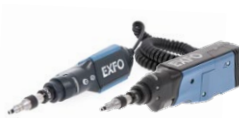

Plate-forme FTB-1v2/FTB-1 Pro

FIP-400B (WiFi ou USB) FTB-2/FTB-2 Pro, FTB-4 Pro Plate-forme

# **FastReporter**

Logiciel avancé de posttraitement des données FastReporter

Champ d'inspection des fibres

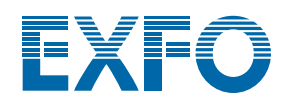

#### PRINCIPES DE BASE DU MULTIPLEXAGE PAR RÉPARTITION EN LONGUEUR D'ONDE

Le multiplexage en longueur d'onde (WDM) est une technologie qui permet de multiplexer (agréger) plusieurs signaux porteurs optiques sur une seule liaison par fibre optique en utilisant différentes longueurs d'onde afin d'augmenter la largeur de bande d'une liaison par fibre optique.

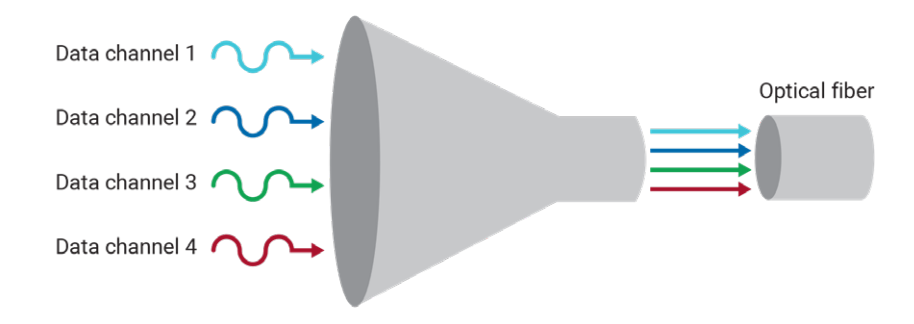

*Le WDM agit comme un "entonnoir optique" en utilisant différentes couleurs de lumière (longueurs d'onde) pour chaque signal.* 

#### CWDM ET DWDM

Outre le WDM traditionnel qui repose sur 1310 nm et 1550 nm, il existe deux modèles principaux agrégeant un plus grand nombre de longueurs d'onde/signaux qui ont été largement utilisés pour étendre la capacité d'un réseau sans ajouter de fibres supplémentaires : le multiplexage par répartition en longueur d'onde grossière (CWDM) et le multiplexage par répartition en longueur d'onde dense (DWDM).

Le CWDM utilise jusqu'à 18 longueurs d'onde, de 1271 nm à 1611 nm, avec un espacement des canaux de 20<sup>nm</sup>. Le DWDM a été principalement déployé sur la bande C (1525-1565 nm) avec un espacement des canaux de 1,6 nm (200 GHz) à 0,4 nm (50 GHz<sup>)b.</sup>.

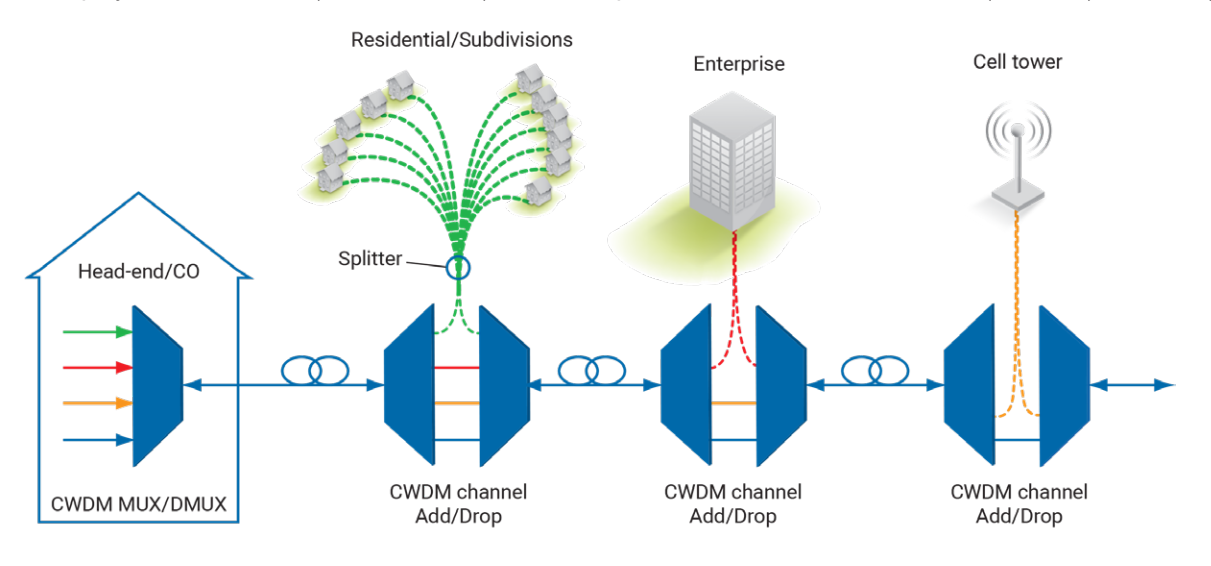

*Chaque client (entreprise ou tour) reçoit une longueur d'onde par l'intermédiaire d'un multiplexeur d'ajout et de retrait (OADM)* 

#### APPLICATIONS

Les technologies CWDM et DWDM gagnent en popularité pour les déploiements C-RAN ou les services commerciaux dans lesquels chaque longueur d'onde peut s'adresser à un site spécifique, tel qu'une tour de téléphonie cellulaire ou un client.

Les approches CWDM et DWDM ne s'excluent pas mutuellement et coexistent dans les réseaux passifs hybrides qui utilisent le DWDM sur le CWDM pour maximiser la capacité des fibres.

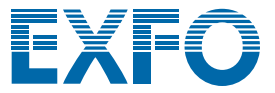

# CWDM/DWDM RÉSEAUX PASSIFS

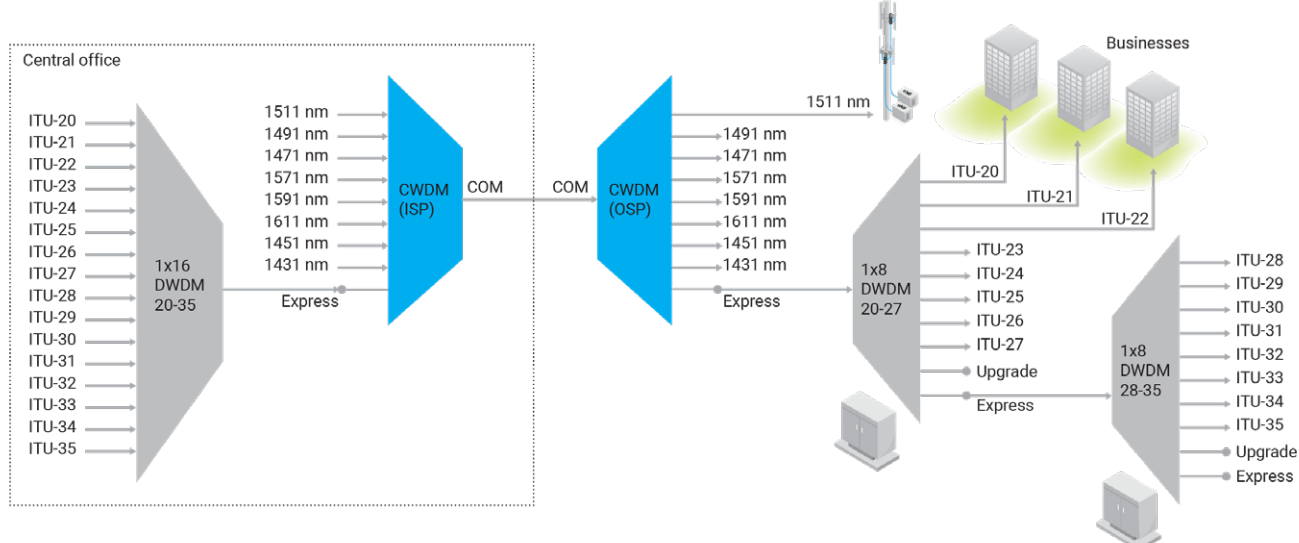

#### POURQUOI UTILISER UN OTDR xWDMPENDANT LA CONSTRUCTION ?

Les systèmes xWDM point-multipoint (CWDM et/ou DWDM) dans les réseaux d'accès, tels que le C-RAN ou les déploiements de services commerciaux, présentent des topologies différentes de celles des réseaux métropolitains/de base. Dans ces scénarios, il est essentiel d'assurer la continuité de la liaison, c'est-à-dire que la bonne longueur d'onde est connectée au bon port sur le multiplexeur (MUX), le démultiplexeur (DEMUX) ou les modules d'extension optique (OADM) WDM. Les longueurs d'onde doivent être déposées au bon endroit en utilisant le bon OADM et en connectant la fibre au bon port. Il s'agit d'un problème simple mais très courant dans les réseaux d'accès des câblo-opérateurs ou des anneaux fronthaul, qui pourrait être évité ou résolu sur place avant de quitter le chantier. Un OTDR utilisant le même canal/longueur d'onde pour tester à travers le MUX/DEMUX/OADM peut fournir aux utilisateurs, à partir d'un opérateur unique, une vue complète de la liaison et du budget de perte totale. Connaissant les distances réelles entre la tête de réseau et le site cible, un OTDR peut confirmer qu'une longueur d'onde est correctement adressée.

## UTILISER UN OTDR ACCORDABLE xWDMPOUR :

- Caractérisation des fibres CWDM/DWDM à extrémité unique
- Validation de la continuité et de la perte de bout en bout par MUX, OADM et DEMUX, pendant la construction
- Tests en service utilisant les longueurs d'onde du client, le tout sans impact sur les autres longueurs d'onde du client et sans temps d'arrêt
- Dépannage et caractérisation par un seul opérateur depuis la tête de réseau

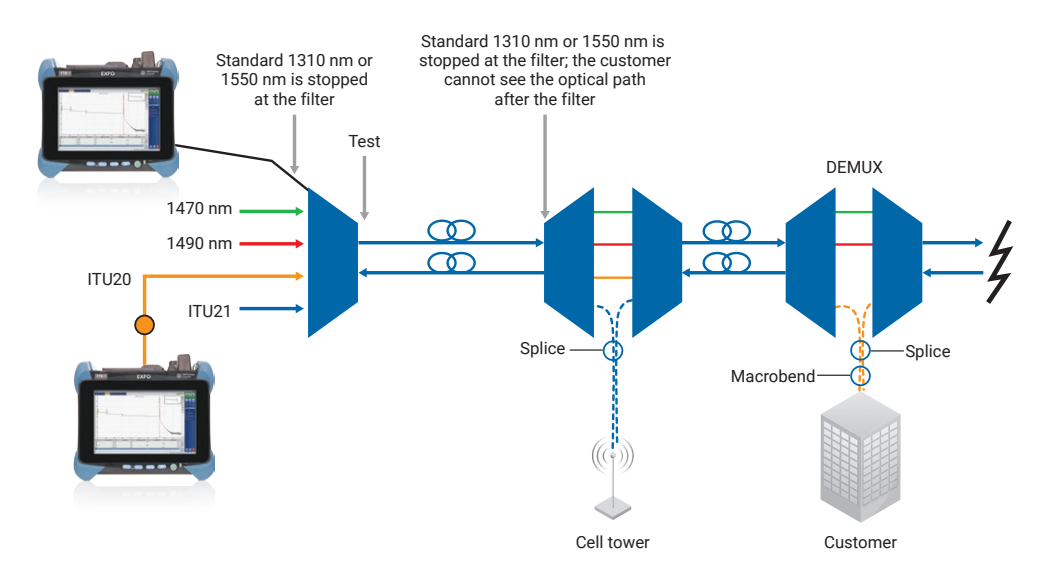

*Avec un OTDR CWDM/DWDM, les fournisseurs de services de réseau peuvent voir et valider le chemin optique complet avant d'activer le service.*

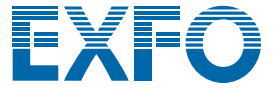

### Série FTBx-740C xWDM OTDR

#### SÉRIEFTBx-740C xWDMOTDR

Cette série comprend un module OTDR CWDM pour couvrir les 18 canaux CWDM à partir d'un seul port et un module OTDR accordable DWDM pour couvrir les canaux DWDM en bande C. Cette solution est disponible dans les plateformes FTB-1v2/ FTB-1 Pro, FTB-2/FTB-2 Pro et FTB-4 Pro.

La série FTBx-740C xWDM OTDR a été conçue selon les normes de haute qualité renommées d'EXFO pour stabiliser les canaux centraux testés, empêchant toute dérive/fuite dans les canaux adjacents, ce qui affecterait d'autres clients importants. L'interface graphique de l'OTDR permet au technicien de définir une liste de canaux favoris sur la bande C (DWDM) ou la grille CWDM (CWDM) pour un accès plus rapide et une routine de test plus efficace.

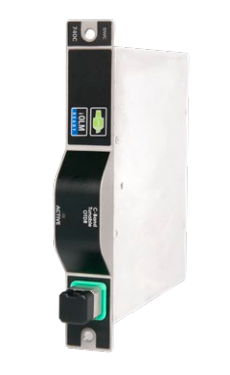

*FTBx-740C-CWDM ou FTBx-740C-DWC module unique pour FTB-1v2 monoporteuse et biporteuse FTB-2/ FTB-4 Pro mainframe*

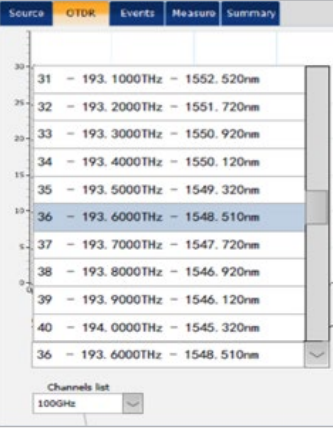

## COMBINÉSFTB-1v2DC : COMPACTS ET ENTIÈREMENT CHARGÉS POUR LES RÉSEAUX HYBRIDES PASSIFS CWDM/DWDM

Les OTDR CWDM et DWDM peuvent être logés dans la<sup>plateforme</sup>compacte et puissante FTB-1v2 dual-carrier.Grâce aux meilleures spécifications de test CWDM et DWDM de l'industrie, les techniciens sur le terrain sont en mesure d'effectuer des mesures précises et correctes du premier coup, le plus rapidement possible, sans avoir à transporter un équipement lourd, à manquer une longueur d'onde ou à échanger des modules pour couvrir l'ensemble de l'application.

Le FTB-1v2 à double porteuse avec modules CWDM et DWDM est idéal pour les services commerciaux dans les déploiements de fibre optique jusqu'au bâtiment (FTTB), de fibre optique jusqu'aux locaux (FTTP) et de fronthaul qui évoluent et migrent du CWDM vers le DWDM hybride ou toute autre architecture de réseau WDM point à multipoint. Avec ce kit de test, les opérateurs de services multiples (MSO) et les entrepreneurs disposent toujours de la longueur d'onde CWDM ou DWDM nécessaire pour caractériser par MUX, OADM et DEMUX, fournir une caractérisation complète de la liaison de bout en bout et valider des chemins optiques complets avant de mettre en place un service ou de dépanner pour des services commerciaux.

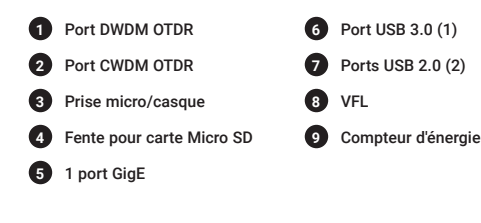

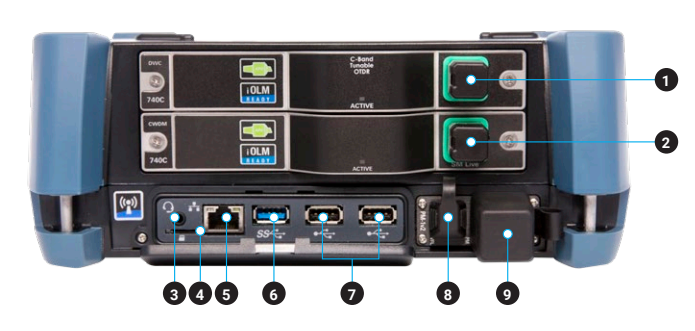

# DES FONCTIONNALITÉS QUI AMÉLIORENT VOTRE EFFICACITÉ

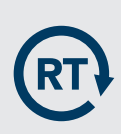

#### **Moyenne en temps réel**

Active le laser OTDR en mode de prise de vue continue, la trace se rafraîchit en temps réel et permet de surveiller la fibre pour un changement soudain. Parfait pour un aperçu rapide de la fibre testée.

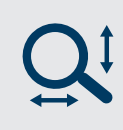

#### **Outils de zoom**

Zoomer et centrer pour faciliter l'analyse de vos fibres. Dessinez une fenêtre autour de la zone d'intérêt et centrez-la dans l'écran le plus rapide.

#### **Automode**

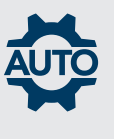

Utilisée comme mode de découverte, cette fonction ajuste automatiquement la plage de distance et la largeur d'impulsion en fonction de la liaison testée. Il est recommandé d'ajuster les paramètres pour effectuer des mesures supplémentaires afin de localiser d'autres événements.

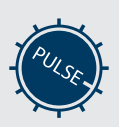

#### **Régler les paramètres à la volée**

Modifier dynamiquement les paramètres de l'OTDR pour l'acquisition en cours sans s'arrêter ou revenir aux sousmenus.

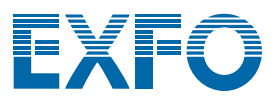

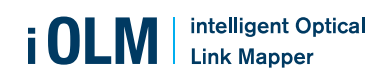

## iOLM - ELIMINER LA COMPLEXITE DES TESTS OTDR

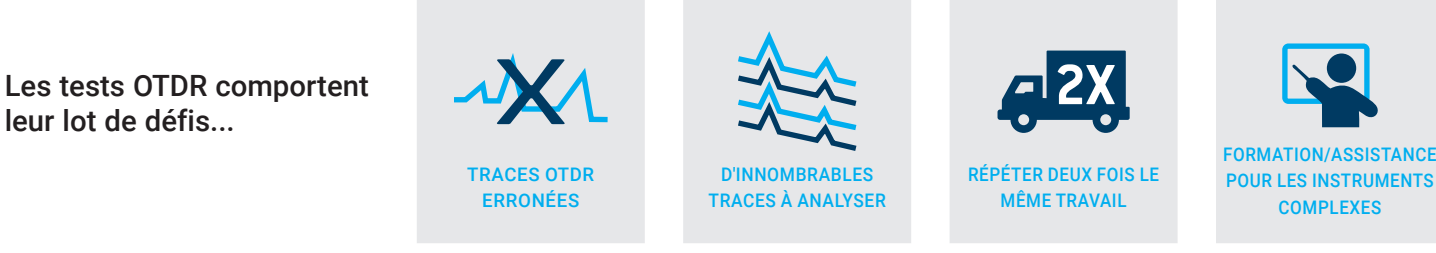

**En réponse à ces défis, EXFO a mis au point une meilleure façon de tester la fibre optique :** l'iOLM est une application OTDR conçue pour simplifier les tests OTDR en éliminant le besoin de configurer les paramètres, et/ou d'analyser et d'interpréter de multiples traces OTDR complexes. Ses algorithmes avancés définissent dynamiquement les paramètres de test, ainsi que le nombre d'acquisitions les mieux adaptées au réseau testé. En corrélant des largeurs d'impulsion multiples sur plusieurs longueurs d'onde, l'iOLM localise et identifie les défauts avec une résolution maximale, le tout en appuyant sur un seul bouton.

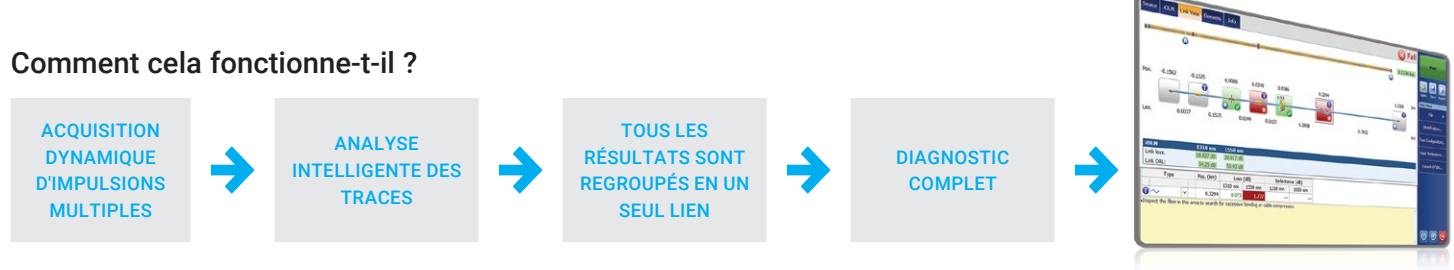

Transformer les tests OTDR traditionnels en résultats clairs, automatisés et justes du premier coup pour les techniciens de tout niveau de compétence.

### Trois façons de profiter de l'iOLM

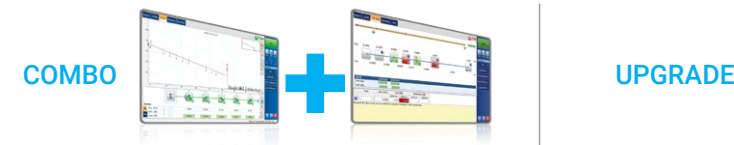

Exécuter les applications iOLM et OTDR (code Oi) | Ajoutez l'option logicielle iOLM à votre appareil

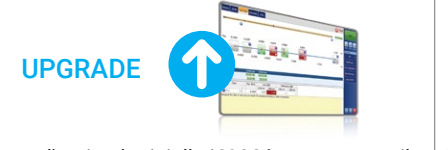

prêt pour l'iOLM, même lorsque vous êtes sur le terrain

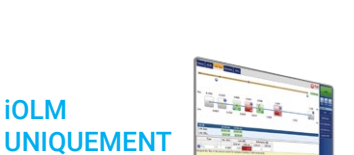

Commander une unité avec l'application iOLM uniquement

#### Pack de valeur pour les fonctionnalités de l'iOLM

En plus des fonctionnalités standard de l'iOLM, vous pouvez sélectionner des fonctionnalités à valeur ajoutée dans le cadre des packages **Advanced** ou **Pro** . Veuillez consulter la **[fiche technique de l'iOLM](http://www.exfo.com/fr/ressources/documents-techniques/spec-sheets/visualisateur-intelligent-lien-optique-iolm/)** pour obtenir la description complète et la plus récente de ces "value packs".

#### Dépannage de l'iOLM Advanced avec SFP-Safe

Idéal pour le dépannage point à point lorsqu'un SFP peut être connecté à l'autre extrémité. Lorsque des techniciens sont envoyés sur place, ils ne savent toujours pas ce qui ne va pas et peuvent accidentellement endommager un émetteurrécepteur avec une largeur d'impulsion incontrôlée. La solution brevetée SFP-Safe Troubleshooting d'EXFO prévient le risque et garantit qu'aucun dommage ne sera causé au SFP pendant le dépannage, ce qui permet de réaliser des économies et d'accélérer le temps de rétablissement.

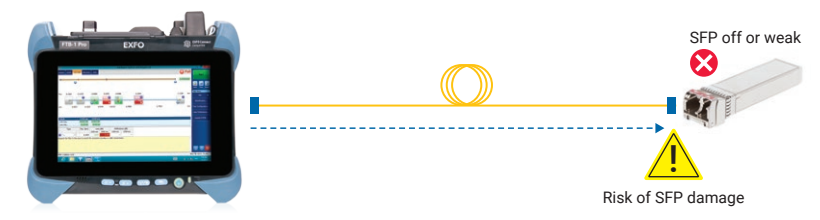

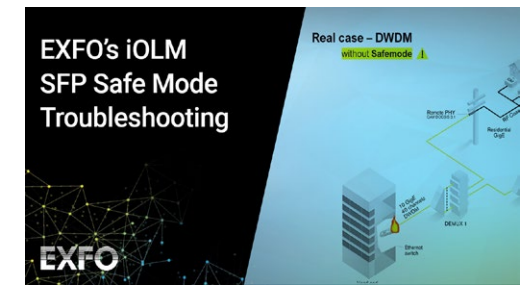

Regardez-le en action : **[Dépannage SFP-Safe](https://www.exfo.com/en/resources/videos/promotional-videos/iolm-sfp-safe-troubleshooting/)**

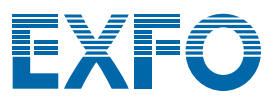

# FastReporter Logiciel de post-traitement des données

## BÉNÉFICIEZ GRATUITEMENT DE TOUTES LES FONCTIONNALITÉS AVANCÉES

FastReporter est une solution consolidée de gestion et de post-traitement des données conçue pour améliorer la qualité des résultats ainsi que la productivité des audits et des rapports.

Téléchargez la dernière version de FastReporter, lancez l'application et créez votre compte EXFO Exchange pour bénéficier gratuitement de toutes les fonctionnalités. EXFO Exchange automatise et optimise les flux de travail, le dépannage, les essais sur le terrain et les rapports au sein d'une plateforme logicielle collaborative sécurisée pour chaque étape du déploiement du réseau.

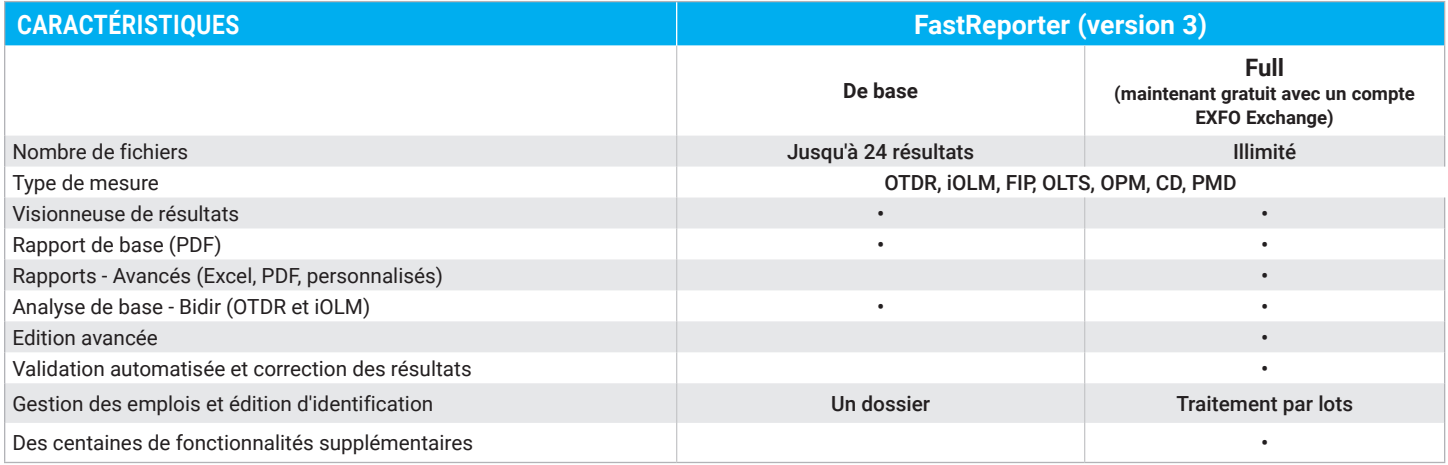

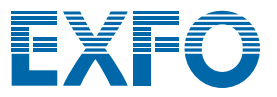

### DÉCOUVREZ LES PREMIERS INSTRUMENTS D'INSPECTION DES FIBRES ENTIÈREMENT AUTOMATISÉS DE L'INDUSTRIE

Dotée d'un système unique d'ajustement automatique de la mise au point, la série d'oscilloscopes d'inspection des fibres d'EXFO automatise chaque opération de la séquence d'inspection de la surface d'extrémité d'un connecteur. Le résultat : **l'inspection des fibres est désormais un processus rapide, en une seule étape, qui peut être réalisé par des techniciens de tous niveaux.**

#### Modèles automatisés

Le FIP-500 : le FIP-500 est un oscilloscope sans fil, autonome et entièrement automatisé qui offre l'inspection la plus rapide de l'industrie pour les connecteurs multifibres et les connecteurs à une seule fibre. Des tests qui durent toute la journée sans qu'il soit nécessaire de recharger les batteries ou de décharger les résultats.

**Le FIP-435B :** connecté aux plateformes EXFO ou à votre appareil intelligent, cet oscilloscope sans fil entièrement automatisé permet de certifier les connecteurs en une seule étape. Visualisez et stockez les résultats sur votre plateforme EXFO ou votre appareil intelligent.

**Le FIP-430B :** un instrument d'inspection entièrement automatisé doté d'une connectivité USB câblée aux platesformes PC et EXFO.

#### Modèles semi-automatiques et manuels

**Le FIP-420B :** lunette de visée semi-automatique avec réglage manuel de la mise au point. Connectivité USB filaire aux plateformes PC et EXFO.

Le FIP-410B : caractéristiques d'inspection de base pour l'inspection manuelle. Connectivité USB filaire aux plateformes PC et EXFO.

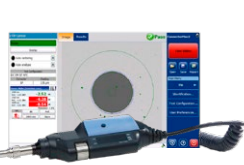

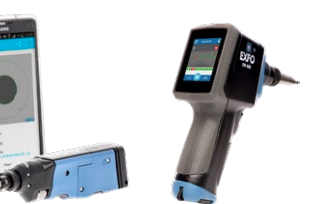

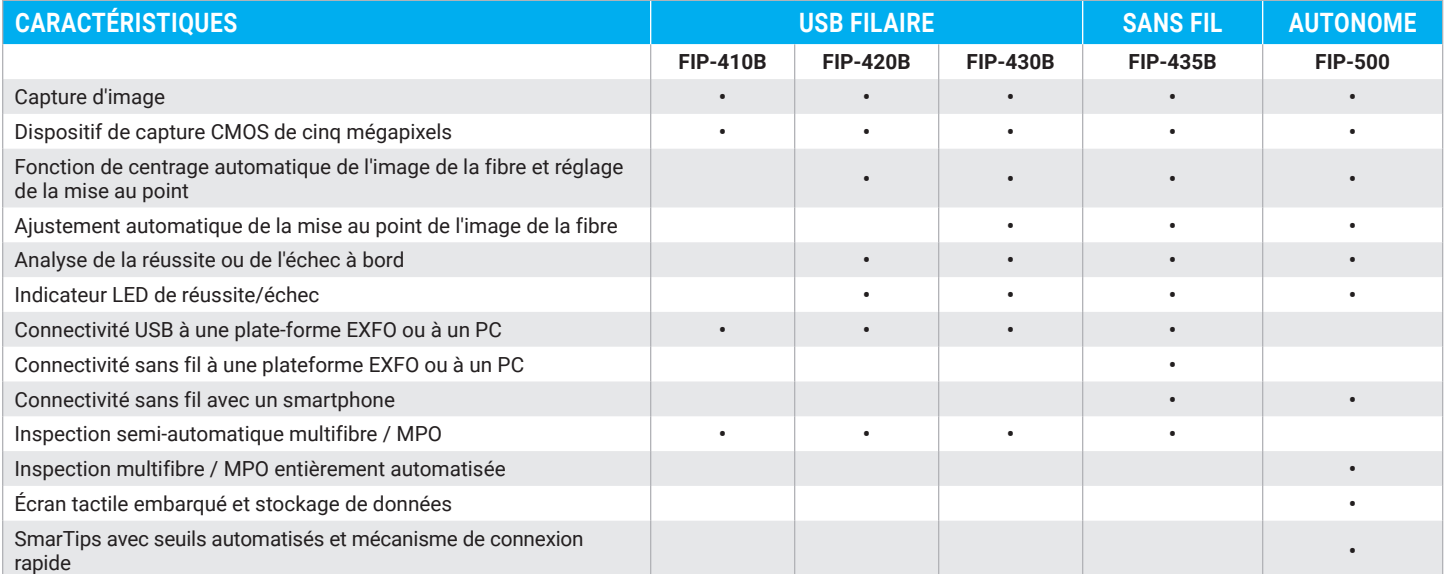

Pour plus d'informations, consultez le site **[www.EXFO.com/fiberinspection](http://www.EXFO.com/fiberinspection)**.

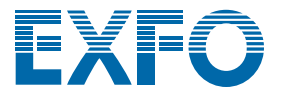

# **Exchange**

# PARTAGEZ LES RÉSULTATS DES TESTS. RENFORCEZ LA CONFORMITÉ. EXPLOITEZ LES DONNÉES.

#### **Solution infonuagique pour partager les résultats de tests et assurer la conformité.**

Associée aux équipements de test de pointe d'EXFO, EXFO Exchange est le moteur d'un écosystème complet, tout en s'intégrant facilement aux processus opérationnels existants.

# PRINCIPAUX AVANTAGES

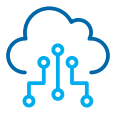

**Automatisez la gestion des résultats de tests**

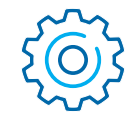

**Optimisez la conformité et l'efficacité**

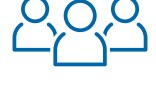

**Renforcez la collaboration et la visibilité**

**Profitez de rapports complets**

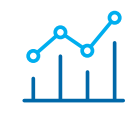

**Exploitez les données pour voir ce qui compte vraiment**

# INSTALLATION SIMPLE EN TROIS ÉTAPES

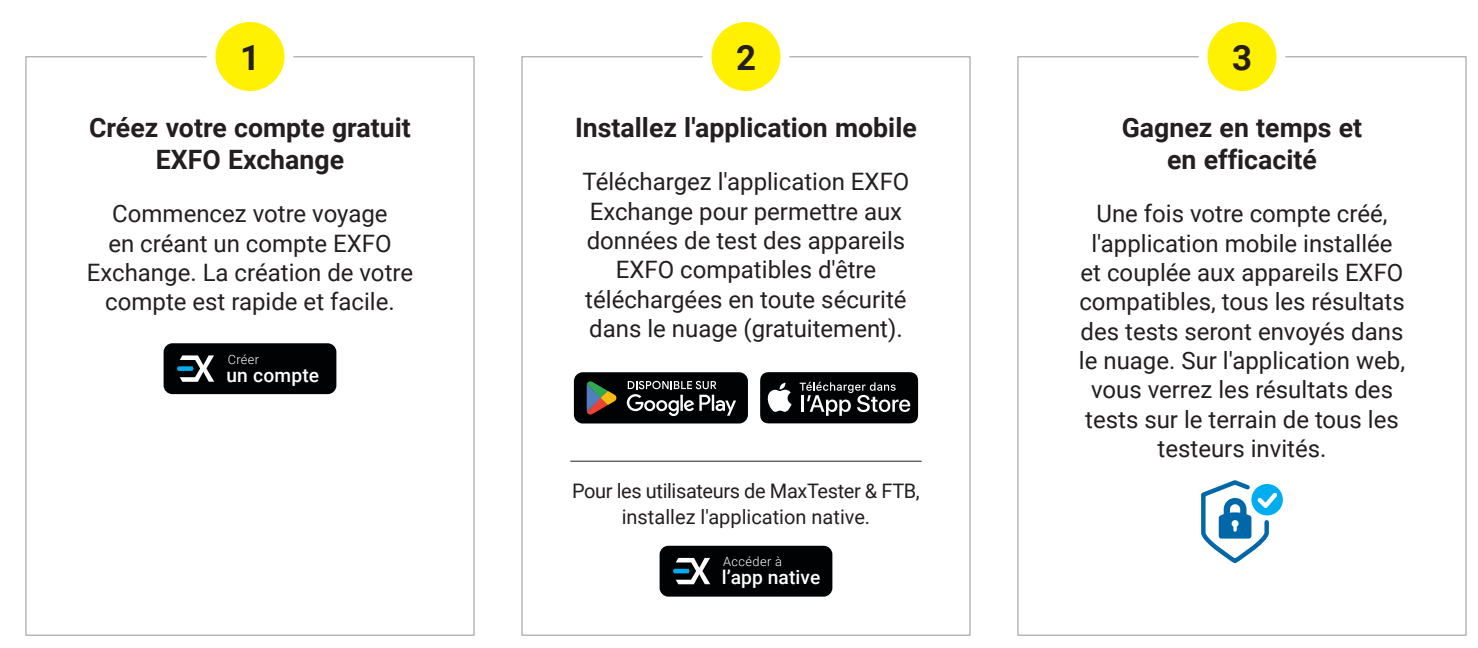

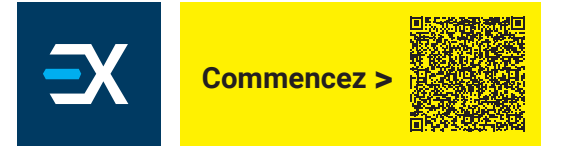

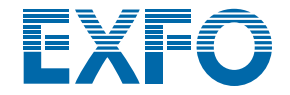

# LOGICIEL PUISSANT DE VISUALISATION ET D'ANALYSE D'IMAGES D'EXTRÉMITÉ DE CONNECTEUR

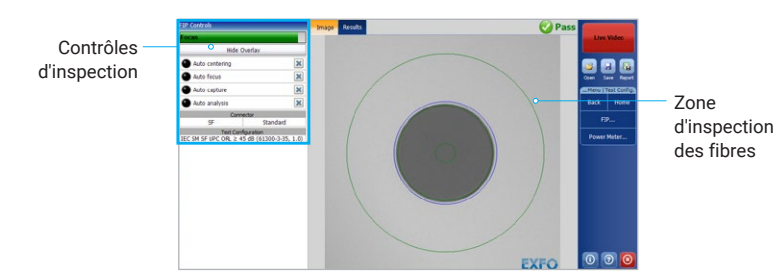

- Analyse automatique des faces d'extrémité des connecteurs (pass/fail)
- Résultats rapides comme l'éclair en quelques secondes grâce à l'utilisation d'une seule touche
- Rapports d'essais complets pour référence ultérieure
- Stockage des images et des résultats pour archivage

## SPÉCIFICATIONS

Toutes les spécifications sont valables à 23 °C ± 2 °C avec un connecteur FC/APC, sauf indication contraire.

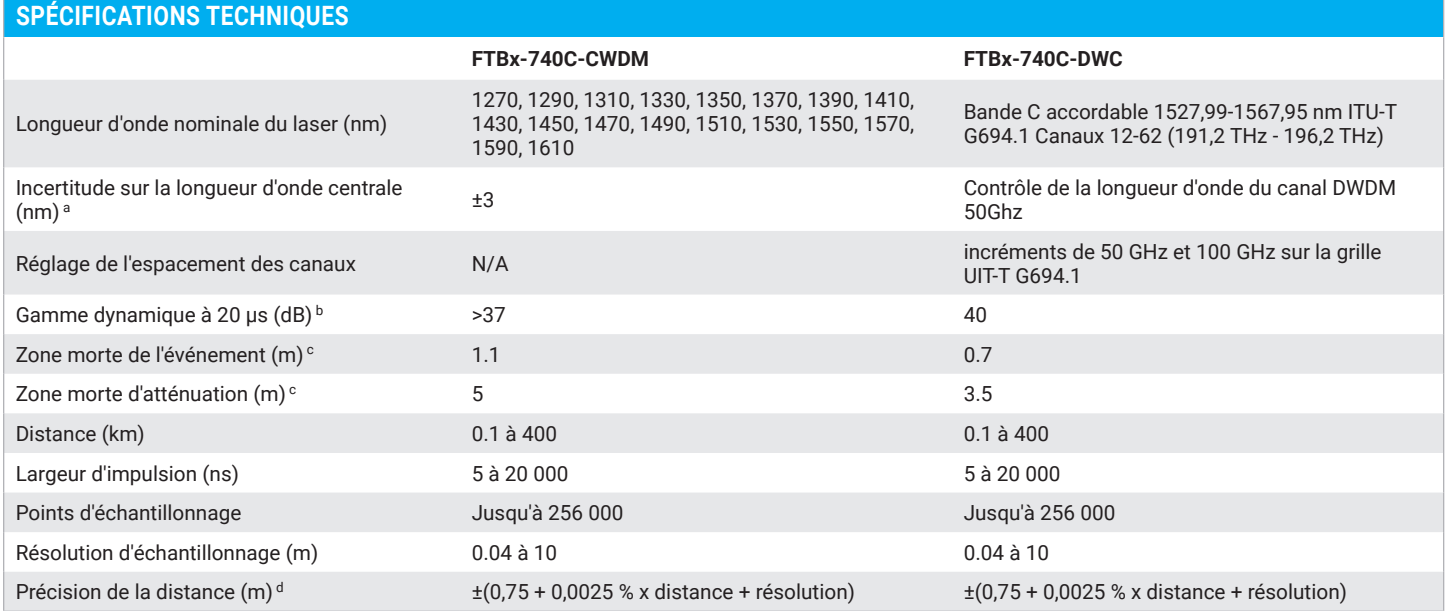

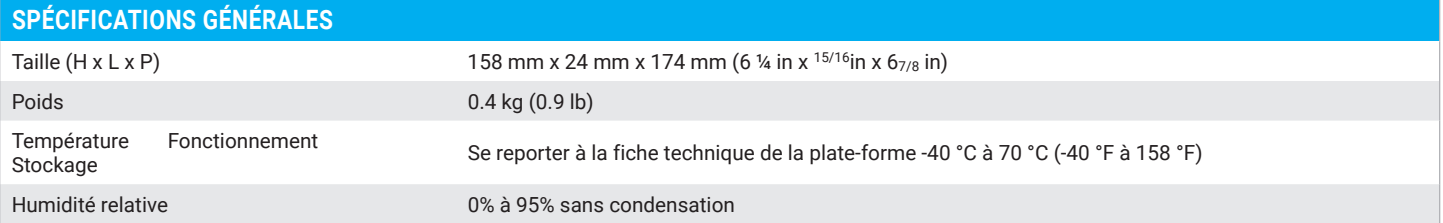

#### **SÉCURITÉ LASER**

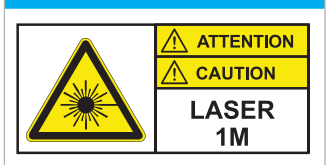

Pour plus de détails sur toutes les configurations disponibles, reportez-vous à la section relative aux informations sur les commandes.

a. Typique, en utilisant une impulsion de 10 µs.

b. Gamme dynamique typique avec une moyenne de trois minutes à SNR = 1.

c. Typique pour la réflectance à -45 dB, en utilisant une impulsion de 5 ns.

d. Ne comprend pas l'incertitude due à l'indice de fibre.

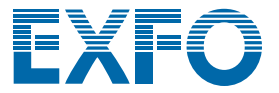

#### **INFORMATIONS SUR LES COMMANDES FTBx-740C-CWXX-XX-XX-XX-XX Modèles** CW10 = Module OTDR CWDM monomode avec 10 longueurs d'onde : 1430/1450/147 0/1490/1510/1530/1550/1570/1590/1610 nm CW18-M8W = Module OTDR CWDM monomode avec 8 longueurs d'onde activées : 1470/1490/1510/1530/1550/1570/1590/1610 nm Prêt pour le matériel et évolutif sur le terrain vers : 1270/1290/1310/1330/1350/1370/1390 /1410/1430/1450 nm CW18-M18W = Module OTDR CWDM monomode avec les 18 longueurs d'onde activées : 1270/1290/1310/1330/1350/1370/1390/1410/1430/1450 nm 1470/1490/1510/1530/1550/1570/1590/1610 nm **Connecteur monomode** EA-EUI-28 = APC/DIN 47256 EA-EUI-89 = Clé étroite APC/FC EA-EUI-91 = APC/SC EA-EUI-95 = APC/E-2000 EA-EUI-98 = APC/LC **Options de longueur d'onde** 00 = Aucune longueur d'onde supplémentaire activée M1310W = Ajouter une longueur d'onde de 1310 nm b **Option du logiciel iOLM a** 00 = Norme iOLM iADV = iOLM Avancé iLOOP = mode de bouclage iOLM **Logiciel de base** OTDR = Activation de l'application OTDR uniquement iOLM = Active uniquement l'application iOLM Exemple : FTBx-740C-CW18-M8W-iOLM-iADV-M1310W-OTDR-EA-EUI-91 **Our Secure 10 Contract CONTENTS** Oi = Permet les applications OTDR et iOLM **FTBx-740C-DWC-XX-XX-XX Modèle** FTBx-740C-DWC = DWDM Tunable SM OTDR C-Band 1528-1568 nm (ITU 12-62), 100/50 GHz, 40 dB (9/125 µm) **Logiciel de base** OTDR = Activation de l'application OTDR uniquement iOLM = Active uniquement l'application iOLM Oi = Permet les applications OTDR et iOLM **Connecteur monomode** EA-EUI-28 = APC/DIN 47256 EA-EUI-89 = Clé étroite APC/FC EA-EUI-91 = APC/SC EA-EUI-95 = APC/E-2000 EA-EUI-98 = APC/LC **option du logiciel iOLM a**  $00$  = Norme iOLM iADV = iOLM Avancé iLOOP = mode de bouclage iOLM Exemple : FTBx-740C-DWC-iOLM-iADV-EA-EUI-91

a. Disponible pour les modèles : CW18-M8W et CW18-M10W.

b. Veuillez consulter la **[fiche technique de l'iOLM](http://www.exfo.com/fr/ressources/documents-techniques/spec-sheets/visualisateur-intelligent-lien-optique-iolm/)** pour obtenir la description complète et la plus récente de ces "value packs".

#### **CONNECTEUR OTDR**

Les connecteurs APC génèrent une réflectance inférieure à celle de l'UPC, ce qui est un paramètre critique qui affecte les performances, en particulier dans les zones mortes. Les connecteurs APC offrent de meilleures performances que les connecteurs UPC, améliorant ainsi l'efficacité des tests. Les connecteurs APC sur le port OTDR sont obligatoires avec la série FTBx-740C.

Note : La connectivité UPC est disponible par l'intermédiaire d'un cavalier de test hybride. Remplacez simplement EA-XX par EI-XX dans la référence de commande pour obtenir gratuitement un cavalier de test hybride pour APC à UPC (SC/APC à SC/UPC ou FC/APC à FC/UPC ou LC/APC à LC/UPC).

#### **EXFO – Siège social T** +1 418 683-0211 **Sans frais** +1 800 663-3936 (États-Unis et Canada)

EXFO sert plus de 2 000 clients dans plus de 100 pays. Pour trouver les coordonnées de votre bureau local, visitez la page **EXF[O.com/fr/contactez-nous](https://www.exfo.com/fr/contactez-nous/)**.

Pour obtenir l'information la plus récente sur l'indication des numéros de brevets, veuillez vous reporter au site suivant : [EXFO.com/en/patent](https://www.exfo.com/en/patent/). EXFO détient une certification ISO 9001 et garantit la qualité de ces produits. EXFO n'a négligé aucun effort pour s'assurer que l'information présentée dans cette fiche technique est exacte. Cependant, nous n'acceptons aucune responsabilité que ce soit pour toute erreur ou omission. D'autre part, nous nous réservons le droit de modifier la conception, les caractéristiques et les produits en tout temps sans obligation. Les unités de mesure utilisées dans ce document sont conformes aux normes et aux pratiques du système international (SI). De plus, tous les produits fabriqués par EXFO sont conformes à la directive DEEE de l'Union européenne. Pour en savoir plus, visitez la page **[EXFO.com/fr/entreprise/responsabilite-sociale](https://www.exfo.com/fr/entreprise/responsabilite-sociale/)**. **Communiquez avec EXFO pour connaître les prix et la disponibilité de l'équipement ou obtenir le numéro de téléphone de votre distributeur EXFO local.**

Pour obtenir la version la plus récente de cette fiche technique, visitez la page **EXF[O.com/fr/ressources/documents-techniques](https://www.exfo.com/fr/ressources/documents-techniques/)**.

En cas de divergence, la version affichée sur le Web a préséance sur toute documentation imprimée.